**AutoCAD Crack Download**

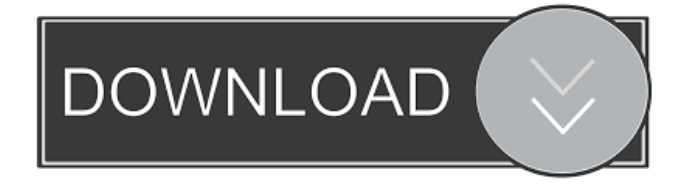

# **AutoCAD Crack + Activation Key Download [March-2022]**

Features Top features Import and export CAD files Clipboard and text-editing support Edit and interact with technical drawings Crop and rotate images and drawings Exporting images, diagrams, and videos Create hyperlinks between pages of documents Print from AutoCAD and Microsoft Word Publish online Work with images from other programs Over 10 years of on-line support Create automated reports Free, paid (for AutoCAD LT, AutoCAD Mobile, AutoCAD WS, AutoCAD WS and LT Editions, AutoCAD LT and AutoCAD WS professional, AutoCAD LT, AutoCAD Mobile and AutoCAD WS professional mobile app, AutoCAD LT Professional desktop and web app, AutoCAD WS and LT Editions, AutoCAD WS and LT Editions Professional desktop and web app, and AutoCAD WS and LT Editions Professional mobile app and Web app) CAD modeling tools and plug-ins Autodesk® AutoCAD® Autodesk® AutoCAD® is a powerful software application used for all types of CAD modeling and drafting. Built on over 25 years of CAD design experience, AutoCAD incorporates powerful tools for users to easily create 2D and 3D objects and drawings on screen and then turn them into print or virtual reality (VR) files. AutoCAD is especially useful for architects, engineers, contractors, and other design professionals. Features Top features Import and export CAD files Clipboard and text-editing support Edit and interact with technical drawings Crop and rotate images and drawings Exporting images, diagrams, and videos Create hyperlinks between pages of documents Print from AutoCAD and Microsoft Word Publish online Work with images from other programs Expert or office-only mode Several templates Detailed step-by-step tutorials Optional scripting features Unlimited undo/redo Auto-save and synchronize Add arrows to symbols Arrange symbols and text for aligning Split models or layers into named groups Change the number of layers in a drawing Annotation tools AutoCAD Lite AutoCAD® Lite is a complete, stand-alone version of AutoCAD

### **AutoCAD**

Commercial solutions AutoCAD is licensed by Autodesk as part of the CAD product line. AutoCAD is available as a standalone application, or as part of various business-oriented solutions like AutoCAD LT, Architectural Desktop, VectorWorks, Civil 3D, and AutoCAD 360 (formerly AutoCAD Architecture). AutoCAD LT offers a subset of AutoCAD functionality as well as specialized functionality that includes 2D drafting and other workflow automation. Architectural Desktop is an applet and a stand-alone application for desktop computers. VectorWorks also includes versions of AutoCAD LT (VectorWorks LT) and Autodesk® AutoCAD® Civil 3D (VectorWorks Civil 3D), the latter including the new 3D DWG format introduced in AutoCAD 2007. VectorWorks is also a design collaboration software. At the 2008 San Francisco Auto Show, Autodesk announced a project named AutoCAD 360, an architectural platform incorporating AutoCAD LT, Civil 3D, and other AutoCAD-based products. For-profit businesses Software companies such as Autodesk and Corel provide software which can be customized to meet a company's unique workflow needs. See also Comparison of CAD editors for Windows Comparison of CAD editors for Unix Comparison of computer-aided design editors for Linux Comparison of computer-aided design editors for macOS Comparison of computer-aided design editors for Android Comparison of CAD editors for iOS Comparison of CAD editors for Android Comparison of CAD editors for JavaScript Comparison of cross-platform CAD editors List of CAD editors for JavaScript List of cross-platform CAD editors List of free CAD editors List of free 3D modeling editors and CAD software 3D CAD, free and open source 3D CAD software for Linux, macOS and Windows Introduction to CAD List of rapid prototyping software List of professional vector graphics editors for Windows VectorWorks, similar to AutoCAD References External links Autodesk official site A presentation by Michael Sims on "AutoCAD Fundamentals" (AutoDesk, Inc.) AutoCAD Tutorials, a list of tutorials by David Parsons Category:1987 software Category:Autodesk software Category:Computer-aided design software for Windows Category:Computer-aided design software for Linux Category:Computer-aided design software for macOS Category 5b5f913d15

### **AutoCAD Crack Activation**

2.1) Double click on Autocad shortcut on your desktop, a new menu will appear with the following shortcuts: File - Start of Tools - Function - Drawing - Section 2.2) File - Start of Tools - Function - Drawing - Section. 2.3) Click the cog icon and press the generate tool. 2.4) Select "Autocad 2016(R) Keygen" and click Ok. 2.5) Now open Autocad and select the keygen tool. References Category:Autodesk software Category:Computer software Category:Free 3D graphics software Category:Free software programmed in C++exports.name = "EventEmitter3"; exports.description = "A simple EventEmitter with streams."; exports.expression = function (scope) { scope.eventEmitter = new EventEmitter3(); scope.eventEmitter.on('finished', function () { scope.done(); }); }; exports.attributes = function (scope) { // If we have a callback then we can stream if (scope.callback) { scope.eventEmitter.on('done', function () { scope.callback(); }); } }; the most important one, and that was choosing a path, even in the face of obstacles, through the mountains." I love the idea of a teacher's path, and I always wish I had someone like that who would help me carve out a path for myself. Do you have anyone that has inspired you, or helped you to see your path clearly? If you are a type 1, please share with me what you are doing to manage your diabetes? Are you a type 2? Would love to hear your story! I'm also always happy to hear from those who are just "normal" but have been affected by type 1 diabetes. Thank you for reading! -Jen P.S. If you are interested in contributing to this site, please drop me an email at thesuburbandevotee@

### **What's New In?**

AutoCAD can import text from a variety of sources, including paper and PDF documents. It's an easy way to acquire information from notes, technical drawings, patents, websites, and more. Now, with AutoCAD Drafting & Annotation 2023, you can get feedback from a printer as you import text from a document, and keep it all in sync. Let's say you're using AutoCAD to draw a building and then you import the plan from a designer. It's easier to collaborate when the plan is brought in from a PDF instead of an image that has to be loaded from a file. Now, with Markup Assist, you can get to that feedback right away. One of the biggest obstacles to using the full power of AutoCAD is that you have to use multiple tools to communicate. Want to send a revision? First, you draw a box to indicate the revised area, then you use the non-breaking space command to create a note that will appear on the drawing. If you're not familiar with using the command, Markup Assist simplifies the process. The size of that box has no impact on the amount of space it occupies. If you want a narrower box, just make the command smaller. If you need to create a new box, right-click the box and choose Markup Assist, or choose the Markup Assist command on the shortcut menu of the drawing area. A balloon appears on the drawing in the space to the right of the box that tells you what will happen to the drawing, and where. You can type a brief description of the reason for the change. You can click anywhere on the balloon to start a new box or use the "Select All" or "Deselect All" commands to select an area larger than a single box. Use the Markup Assist balloon to help your designer make changes to their drawings, and the balloon's arrow will show you the right way to place text within the box. It's a faster way to communicate changes to drawings, with fewer steps. Because Markup Assist has a balloon for each box, you can send the same text to multiple boxes. You can also customize the text so that it appears differently depending on the text size you selected. With AutoCAD Drawing Projections and Multivector Arrays you can create displays

## **System Requirements:**

Minimum system requirements: OS: Windows 10 (64 bit) Processor: Core i3 or later with SSE2 support (Intel only) Memory: 4GB RAM Graphics: NVIDIA GeForce GTX 660 or AMD HD 7970 or later DirectX: Version 11 Storage: 15GB available space Screenshots: Media: How to Install Stardew Valley on PC: 1

Related links:

<http://aqaratalpha.com/?p=24551> <https://vintriplabs.com/autocad-crack-free-download-final-2022/> <http://www.alnut.com/autocad-crack-torrent-activation-code-download-for-windows-updated/> <https://shalamonduke.com/wp-content/uploads/2022/06/AutoCAD-29.pdf> <http://dottoriitaliani.it/ultime-notizie/rimedi-naturali/autocad-free-download-updated/> <https://www.odontotecnicoamico.com/wp-content/uploads/2022/06/AutoCAD-8.pdf> <https://talentino4.wixsite.com/gegalasan/post/autocad-crack-2> <https://jobdahanday.com/wp-content/uploads/2022/06/AutoCAD-11.pdf> <http://nunafrut.com/?p=2513> <https://solmazoriginal.com/wp-content/uploads/2022/06/healpes.pdf> <https://aiinewsline.news/wp-content/uploads/2022/06/AutoCAD-11.pdf> <http://treasureclub.com/wp-content/uploads/2022/06/AutoCAD-5.pdf> <https://albaganadera.com/?p=2514> <https://uranai-cafe.jp/wp-content/uploads/2022/06/AutoCAD-18.pdf> [https://lll.dlxyjf.com/upload/files/2022/06/iWBmvf3YzqHrRkuiV4Nh\\_07\\_e317073620cb285b927f194c99b8017a\\_file.pdf](https://lll.dlxyjf.com/upload/files/2022/06/iWBmvf3YzqHrRkuiV4Nh_07_e317073620cb285b927f194c99b8017a_file.pdf) <https://professionalcookingtips.com/wp-content/uploads/2022/06/marrew.pdf> <https://thegamersnet.worldmoneybusiness.com/advert/autocad-2019-23-0-crack-with-keygen-3264bit-2022-2/> <https://ahlihouse.com/autocad-crack-4/> <https://swisshtechnologies.com/autocad-crack-free-license-key-download-april-2022/>

<https://ursgift.com/autocad-crack-mac-win/>